# **Tutorial @PLDI Design Space Exploration**

#### June 15, 2020

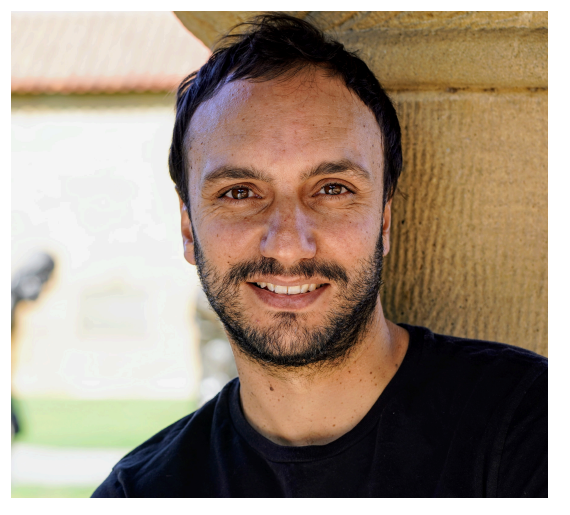

Luigi Nardi Assistant Professor Lund University Researcher Stanford University

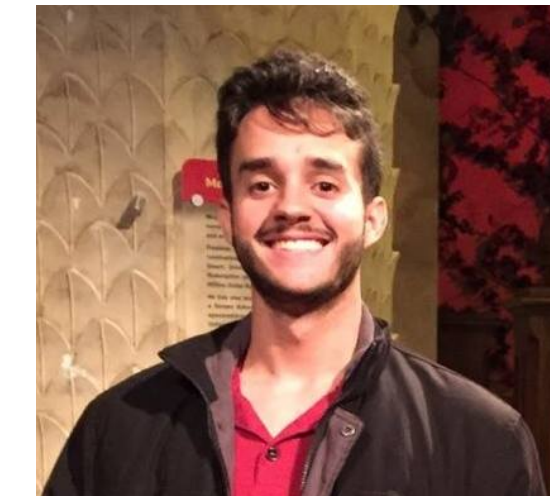

Artur Souza Ph.D. Student UFMG

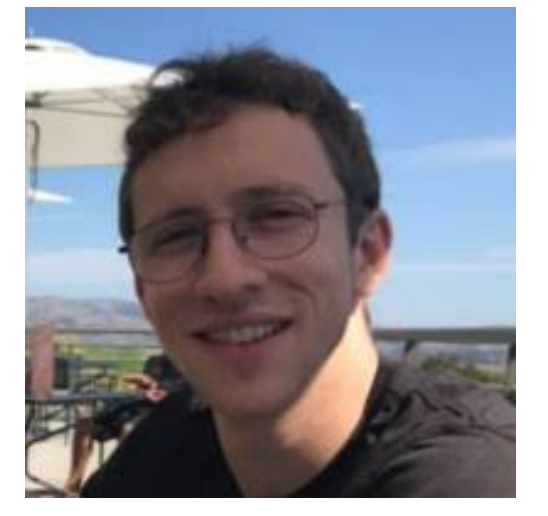

Matt Feldman Ph.D. Student Stanford University

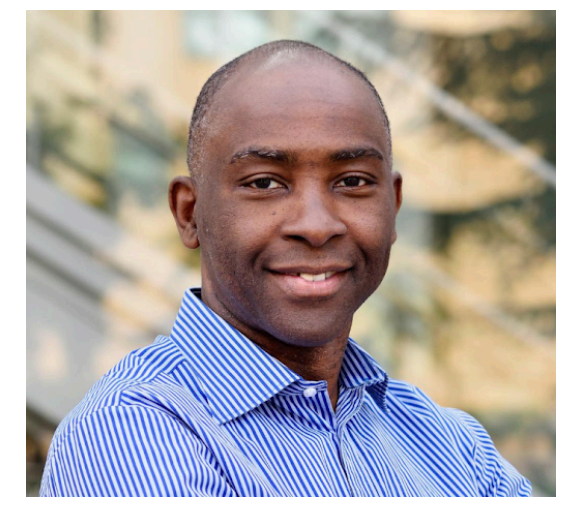

Kunle Olukotun Professor Stanford University

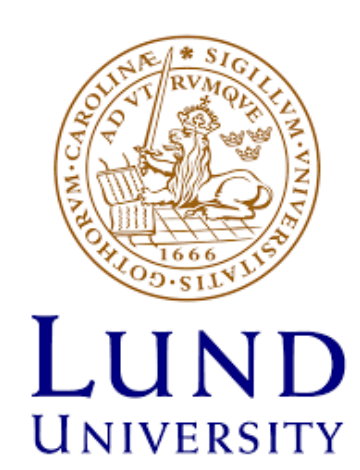

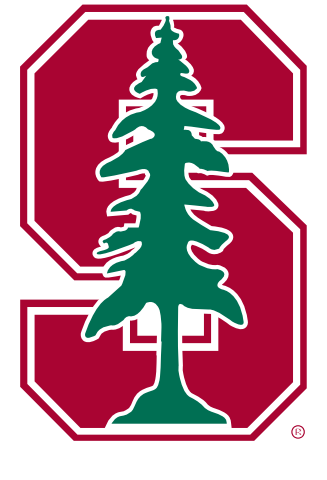

UFMG

<https://pldi20.sigplan.org/details/pldi-2020-tutorials/1/Design-Space-Exploration>

Luigi Nardi, Ph.D. - Stanford/Lund

#### **Program**

Website: <https://pldi20.sigplan.org/details/pldi-2020-tutorials/1/Design-Space-Exploration> Slack **PLDI2020**, channel **dse-tutorial** Youtube: <https://youtu.be/0S-y7uCY93Q>

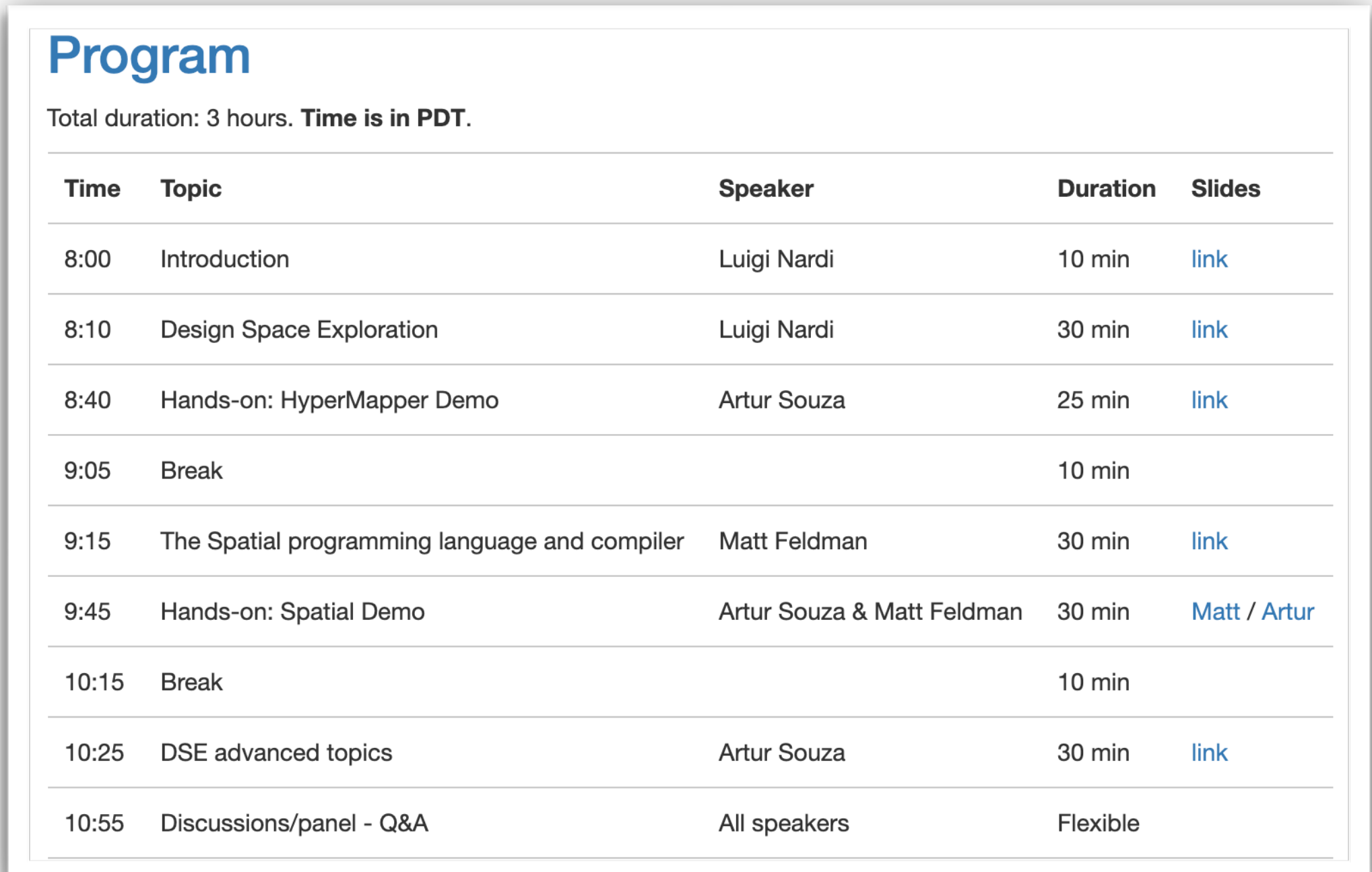

### **Today's Objective**

Be able to use a plug-and-play DSE tool in your toolchain

## **Today's Objective**

#### Be able to use a plug-and-play DSE tool in your toolchain

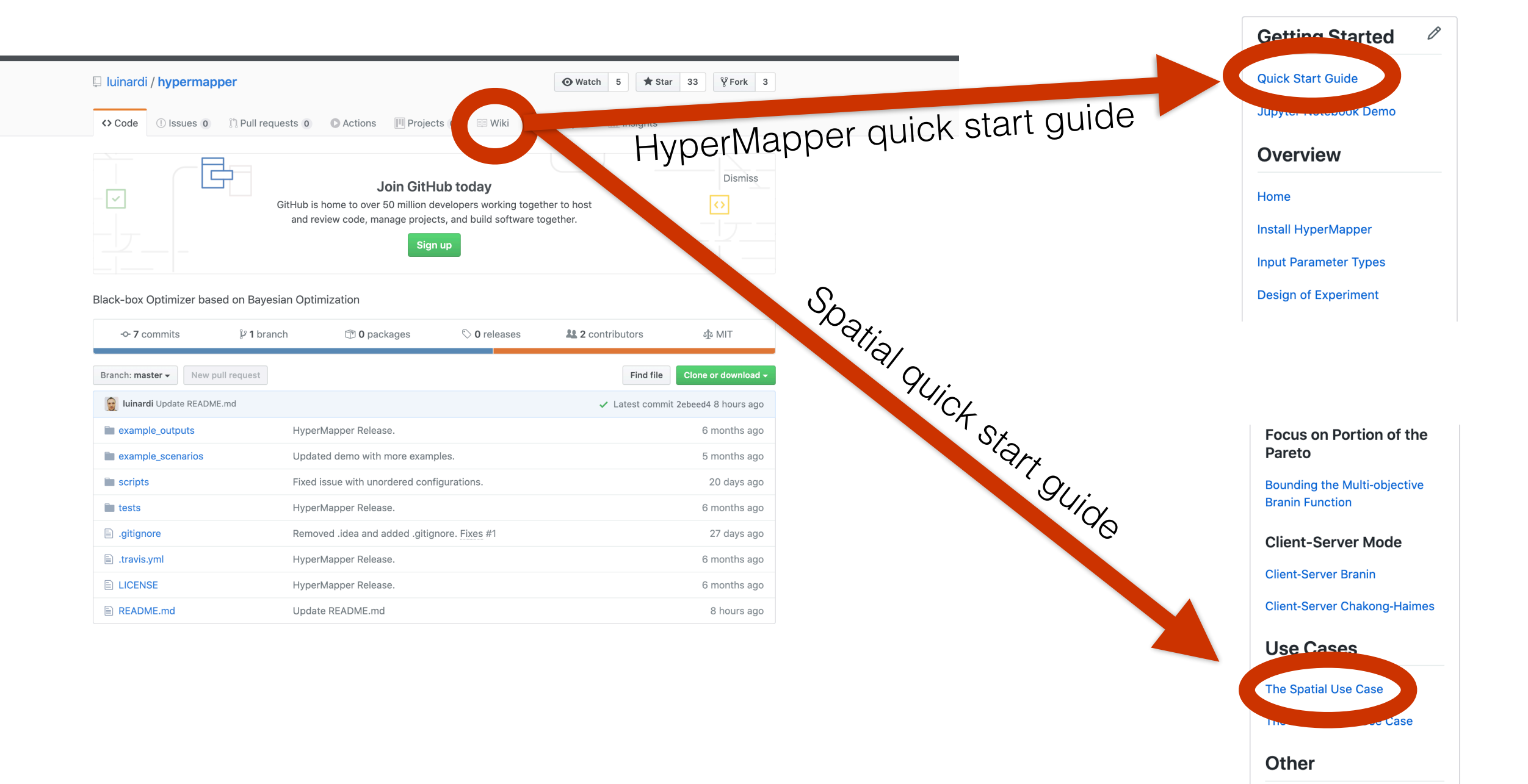

3